## I. L'équilibre macroéconomique

## a) Formulation

L'équilibre emplois-ressources est présenté par l'équation suivante

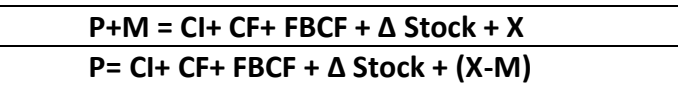

Les composantes de cette équation d'équilibre sont comme suit

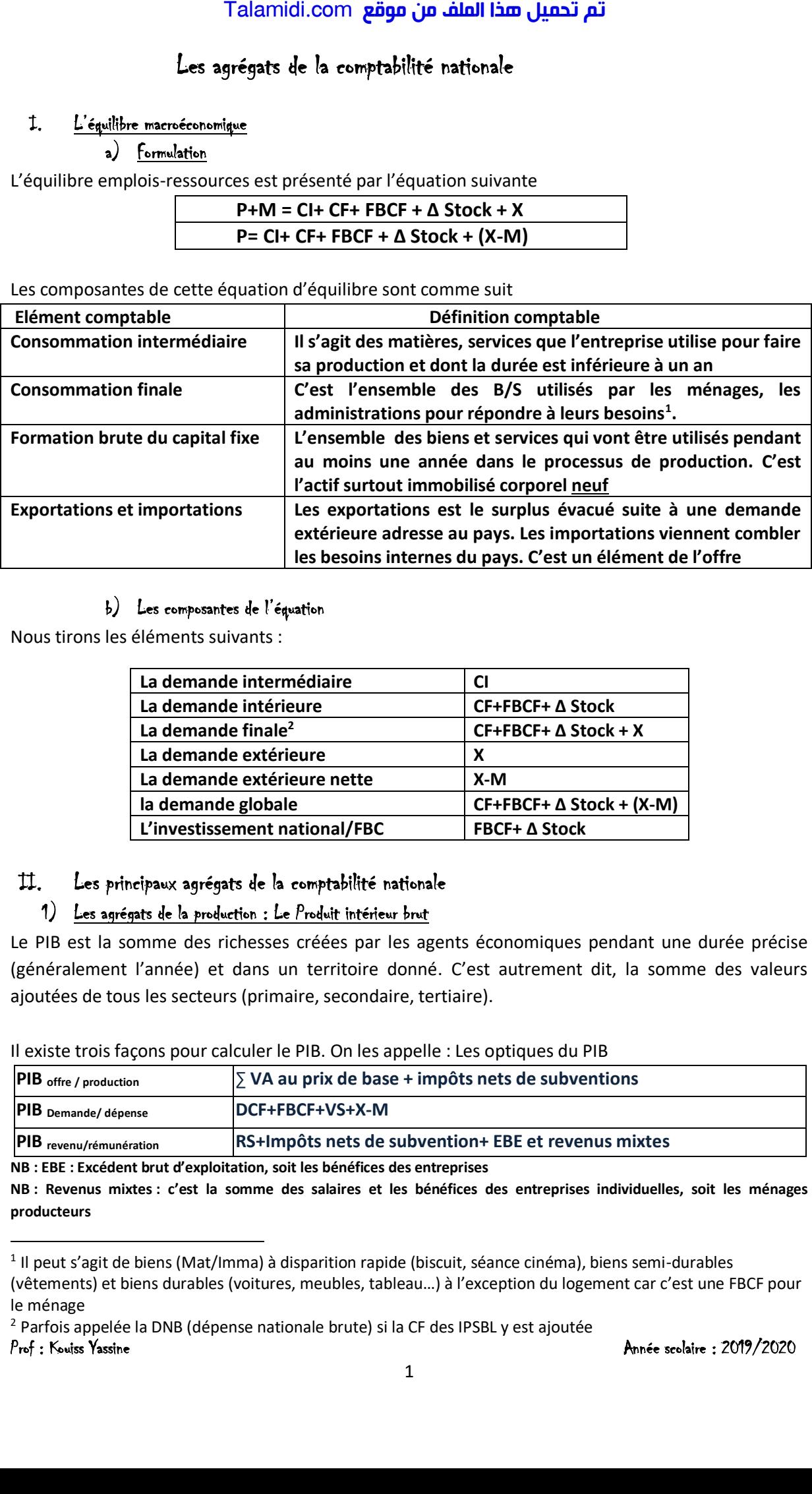

## b) Les composantes de l'équation

Nous tirons les éléments suivants :

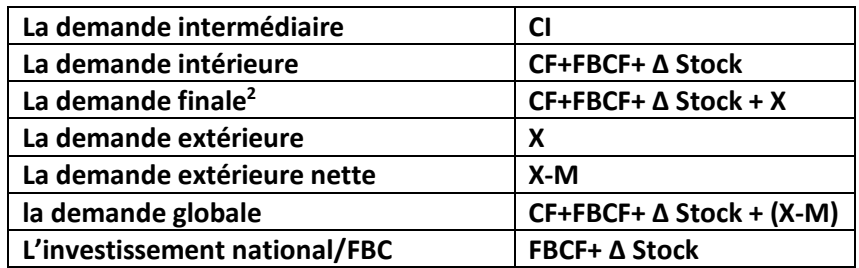

## II. Les principaux agrégats de la comptabilité nationale

## 1) Les agrégats de la production : Le Produit intérieur brut

Le PIB est la somme des richesses créées par les agents économiques pendant une durée précise (généralement l'année) et dans un territoire donné. C'est autrement dit, la somme des valeurs ajoutées de tous les secteurs (primaire, secondaire, tertiaire).

Il existe trois façons pour calculer le PIB. On les appelle : Les optiques du PIB

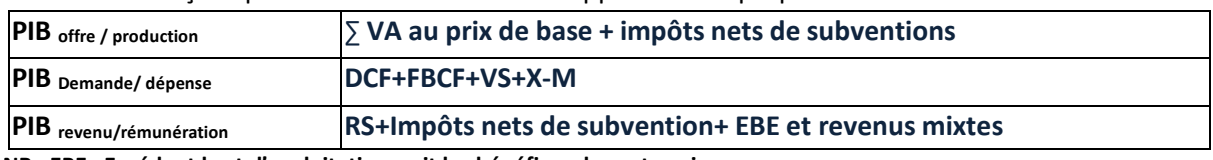

**NB : EBE : Excédent brut d'exploitation, soit les bénéfices des entreprises**

**NB : Revenus mixtes : c'est la somme des salaires et les bénéfices des entreprises individuelles, soit les ménages producteurs**

**<sup>.</sup>** <sup>1</sup> Il peut s'agit de biens (Mat/Imma) à disparition rapide (biscuit, séance cinéma), biens semi-durables

<sup>(</sup>vêtements) et biens durables (voitures, meubles, tableau…) à l'exception du logement car c'est une FBCF pour le ménage

<sup>2</sup> Parfois appelée la DNB (dépense nationale brute) si la CF des IPSBL y est ajoutée

**Notule : ∑ VA se calcule de différentes manières :**

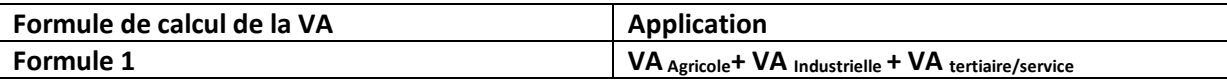

### a. L'intérêt de la détermination du PIB

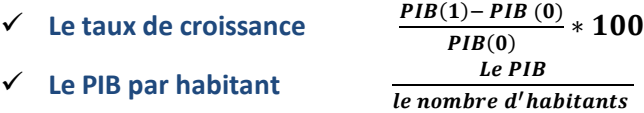

### b. Les Limites du PIB

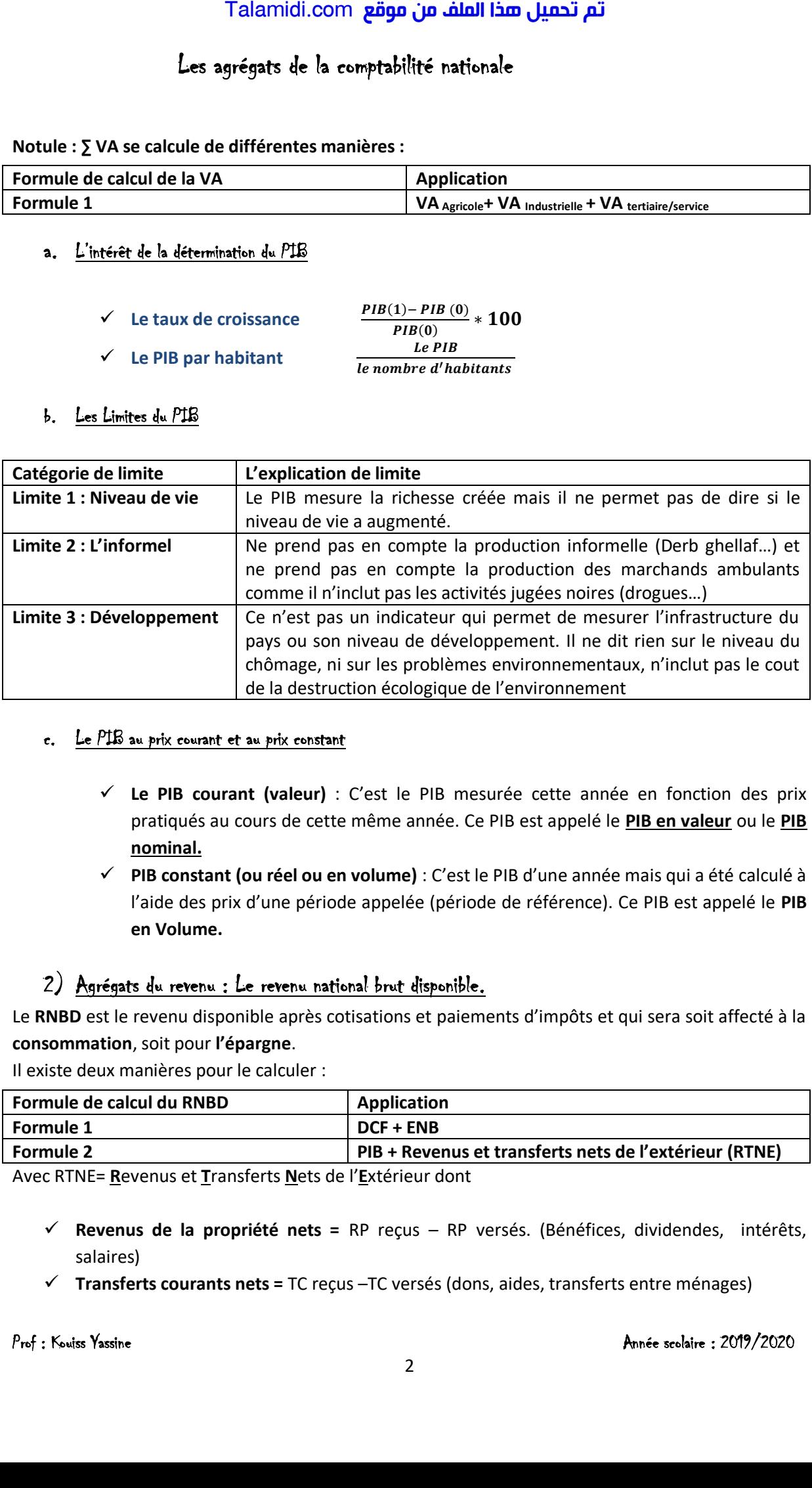

### c. Le PIB au prix courant et au prix constant

- **Le PIB courant (valeur)** : C'est le PIB mesurée cette année en fonction des prix pratiqués au cours de cette même année. Ce PIB est appelé le **PIB en valeur** ou le **PIB nominal.**
- **PIB constant (ou réel ou en volume)** : C'est le PIB d'une année mais qui a été calculé à l'aide des prix d'une période appelée (période de référence). Ce PIB est appelé le **PIB en Volume.**

# 2) Agrégats du revenu : Le revenu national brut disponible.

Le **RNBD** est le revenu disponible après cotisations et paiements d'impôts et qui sera soit affecté à la **consommation**, soit pour **l'épargne**.

Il existe deux manières pour le calculer :

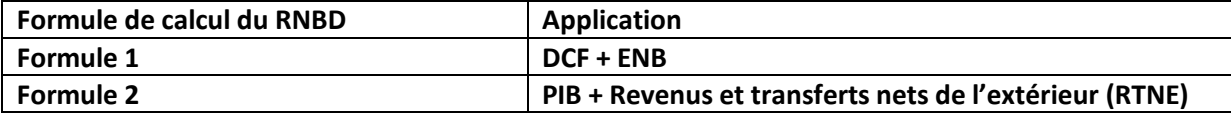

Avec RTNE= **R**evenus et **T**ransferts **N**ets de l'**E**xtérieur dont

- **Revenus de la propriété nets =** RP reçus RP versés. (Bénéfices, dividendes, intérêts, salaires)
- **Transferts courants nets =** TC reçus –TC versés (dons, aides, transferts entre ménages)

### **NB : PIB+ Revenus de propriété = RNB ou PNB**

## 3) Principaux ratios et autres formules

Ci-joint les principaux ratios et autres formules relatifs aux agrégats de la comptabilité nationale

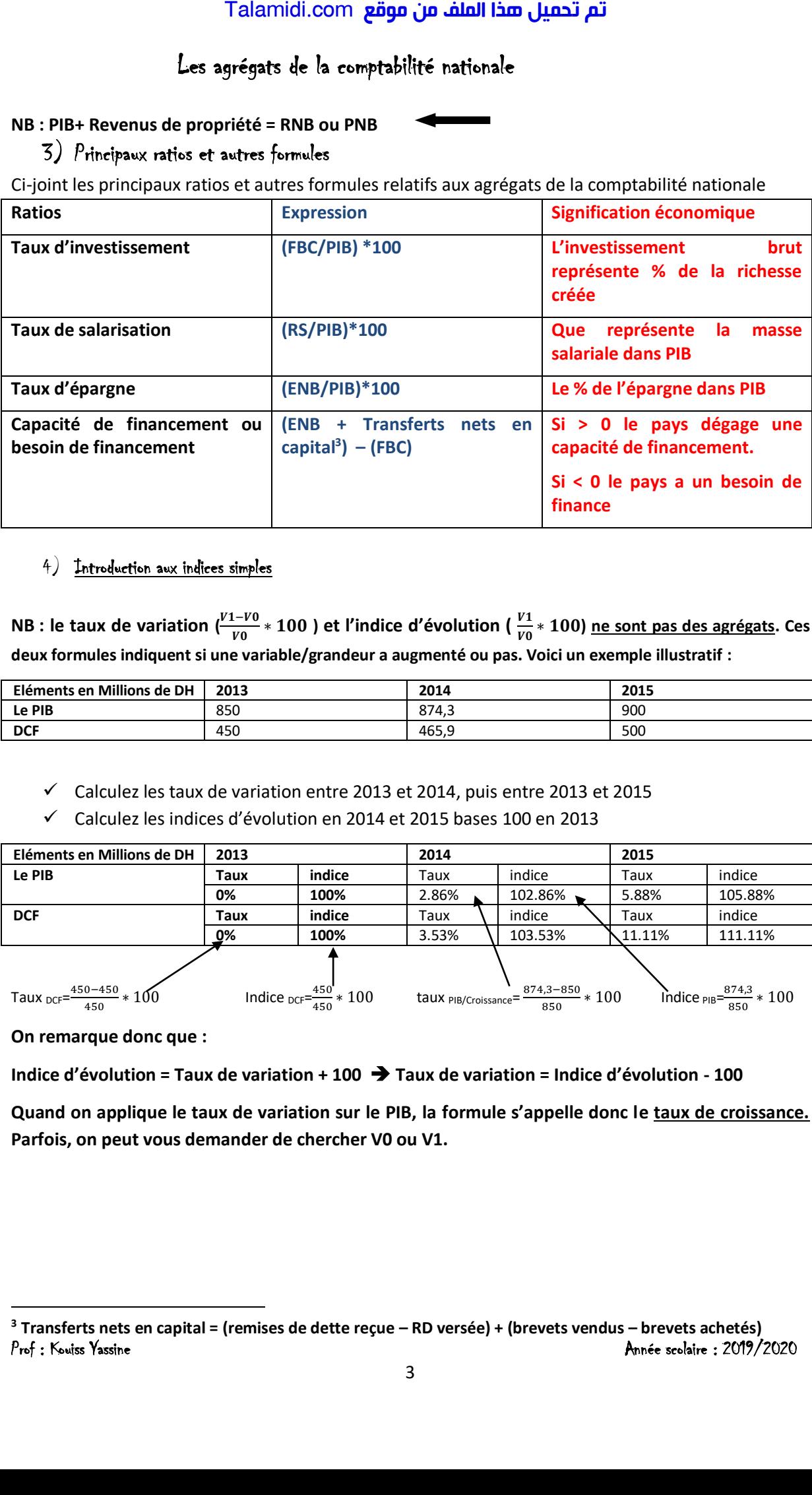

### 4) Introduction aux indices simples

**NB** : le taux de variation  $\left(\frac{V1-V0}{V0}\right)$  $\frac{1-V0}{V0} * 100$  ) et l'indice d'évolution ( $\frac{V1}{V0} * 100$ ) <u>ne sont pas des agrégats</u>. Ces **deux formules indiquent si une variable/grandeur a augmenté ou pas. Voici un exemple illustratif :** 

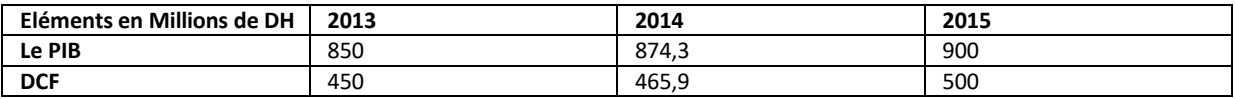

 $\checkmark$  Calculez les taux de variation entre 2013 et 2014, puis entre 2013 et 2015

Calculez les indices d'évolution en 2014 et 2015 bases 100 en 2013

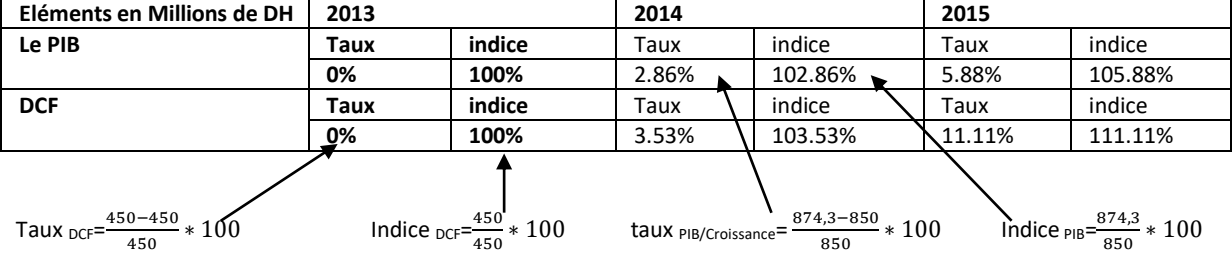

**On remarque donc que :** 

**.** 

**Indice d'évolution = Taux de variation + 100 Taux de variation = Indice d'évolution - 100** 

**Quand on applique le taux de variation sur le PIB, la formule s'appelle donc le taux de croissance. Parfois, on peut vous demander de chercher V0 ou V1.** 

Prof : Kouiss Yassine Année scolaire : 2019/2020 **<sup>3</sup> Transferts nets en capital = (remises de dette reçue – RD versée) + (brevets vendus – brevets achetés)**

On sait que le taux de variation =  $\left(\frac{V1-V0}{V0}\right)$  $\frac{1+10}{100}$  \* 100 ), ce qui veut dire que **:** 

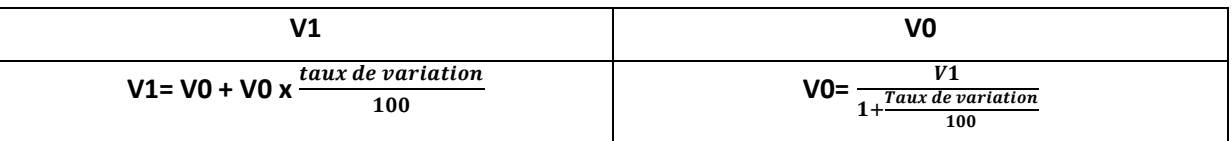

### Exemple de travail

En 2017, le PIB du Maroc devrait augmenter de 1.6% par rapport à 2016 durant laquelle, le PIB s'est élevé à 1016 MM DH. Calculez le PIB de 2017

On a 2017= V1 et 2016= V0= 1016 et 1.6%= taux de variation, donc V1= 1016+ 1016\* $\frac{1.6}{100}$ = **1032.25 Mds de DH**

### Exemple de travail 2 :

En 2016, le taux de croissance économique était de 4.5% et durant 2016 le PIB est de 953 Mds d DH. Calculez le PIB de 2015

On a 2016= V1= 953 et 2015=V0= inconnu et 4.5%= taux de croissance= taux de variation

Donc PIB 2015= $\frac{953}{1+\frac{4.5}{100}}$ 100 **= 911.96 Mds de DH.** 

**NB :** Tout raisonnement logique de calcul est acceptable. L'étudiant est tenu à manier correctement les outils de calcul et non pas les apprendre par cœur. Par exemple, en donnant V0=120 et V1 inconnu et en donnant un taux de variation = 3.6%, l'étudiant peut faire un tout autre calcul donnant le même résultat en utilisant l'indice de variation. Talamidi.com<br>
Les agrégats de la ce<br>
sait que le taux de variation =  $\frac{V^2 - V^0}{V^0}$  +<br>
V1<br>
V1 U1= V0 + V0 x  $\frac{tanx}{dx}$  evariation<br>
pre de tavail<br>
2017, le PIB du Maroc devrait augment<br>
vé à 1016 MM DH. Calculez le PIB

On sait que : Indice de variation = Taux de variation + 100 (fin page 9) donc, logiquement :

V1= V0+V0x3.6% V1= 120+120\*0.036 = **124,32**

Un bon étudiant sait aussi que : Indice de variation =  $\frac{V1}{V0}$ \*100 d'où 103.6=  $\frac{V1}{120}$ \*100 avec :

**V1=**  $\frac{103.6*120}{100}$ = 124.32 → ce qui est le même résultat.

**En récapitulant :** 

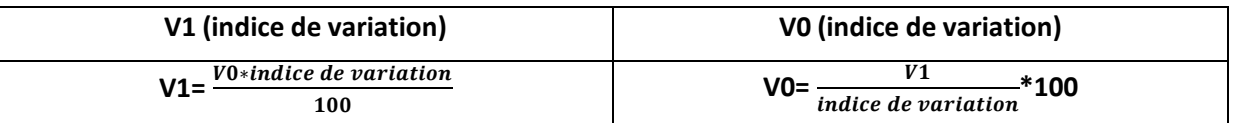

NB : **pour le corrigé des exercices, [www.alloschool.com](http://www.alloschool.com/) (vidéos relatifs à l'économie) ou bien allez consulter le résumé du premier semestre, vous y trouverez toutes les formules de calcul et**  lectures.

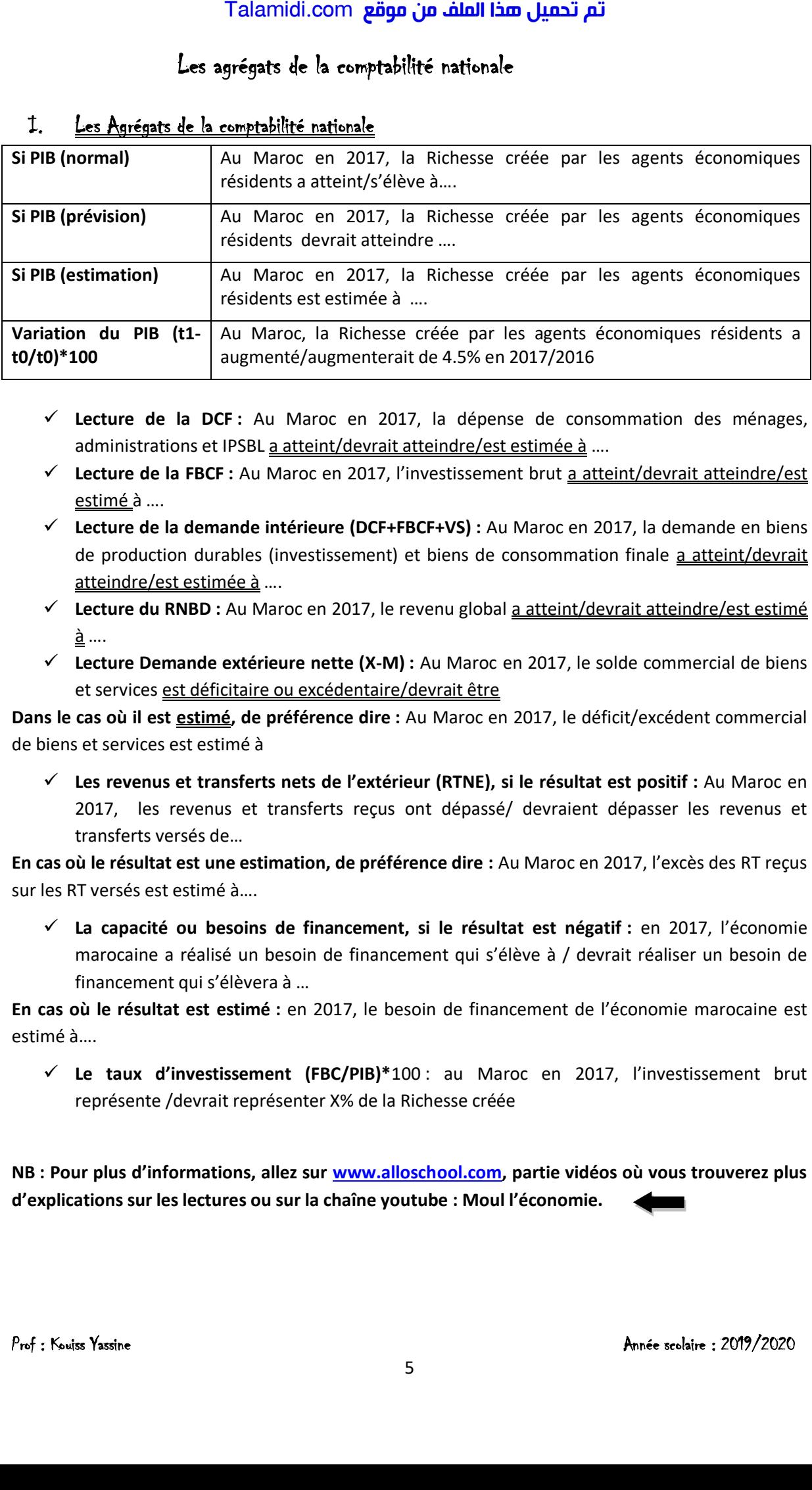

## I. Les Agrégats de la comptabilité nationale

- **Lecture de la DCF :** Au Maroc en 2017, la dépense de consommation des ménages, administrations et IPSBL a atteint/devrait atteindre/est estimée à ....
- **Lecture de la FBCF :** Au Maroc en 2017, l'investissement brut a atteint/devrait atteindre/est estimé à ….
- **Lecture de la demande intérieure (DCF+FBCF+VS) :** Au Maroc en 2017, la demande en biens de production durables (investissement) et biens de consommation finale a atteint/devrait atteindre/est estimée à ….
- **Lecture du RNBD :** Au Maroc en 2017, le revenu global a atteint/devrait atteindre/est estimé à ….
- **Lecture Demande extérieure nette (X-M) :** Au Maroc en 2017, le solde commercial de biens et services est déficitaire ou excédentaire/devrait être

**Dans le cas où il est estimé, de préférence dire :** Au Maroc en 2017, le déficit/excédent commercial de biens et services est estimé à

 **Les revenus et transferts nets de l'extérieur (RTNE), si le résultat est positif :** Au Maroc en 2017, les revenus et transferts reçus ont dépassé/ devraient dépasser les revenus et transferts versés de…

**En cas où le résultat est une estimation, de préférence dire :** Au Maroc en 2017, l'excès des RT reçus sur les RT versés est estimé à….

 **La capacité ou besoins de financement, si le résultat est négatif :** en 2017, l'économie marocaine a réalisé un besoin de financement qui s'élève à / devrait réaliser un besoin de financement qui s'élèvera à …

**En cas où le résultat est estimé :** en 2017, le besoin de financement de l'économie marocaine est estimé à….

 **Le taux d'investissement (FBC/PIB)\***100 : au Maroc en 2017, l'investissement brut représente /devrait représenter X% de la Richesse créée

**NB : Pour plus d'informations, allez sur [www.alloschool.com,](http://www.alloschool.com/) partie vidéos où vous trouverez plus d'explications sur les lectures ou sur la chaîne youtube : Moul l'économie.**